# Ambiente **Run-time & Run-time Simulation**

## Semantica eseguibile

 $env \triangleright e1 \Rightarrow v1$   $v1 = Funval(Fun(x, e), env1)$  $env \triangleright e2 \Rightarrow v2$  *env*1[*v*2 / *x*]  $\triangleright e \Rightarrow v$  $env \triangleright \text{Apply}(e1, e2) \Rightarrow v$ 

```
let rec sem ((e: exp), (r: eval env)) =
    match e with
       | ...
     | Fun(x, a) -> Funval(e, r)
     | Apply(e1, e2) -> match sem(e1, r) with
       | Funval(Fun(x, a), r1) -> 
               sem(a, bind(r1, x, sem(e2, r)))
       | _ -> failwith("no funct in apply")
```
#### ricorsione

#### **Rec(i, e) -> makefunrec(i, e, r)**

**makefunrec(f, Fun(args, body), (r:** eval env)) = let **functional**(rr: eval env) = bind(r, f, Funval(Fun(args, body), rr)) in let rec (rfix: string  $\rightarrow$  eval) = function  $x \rightarrow$  (functional rfix) x in Funval(Fun(args, body), rfix)

## Un esempio

```
let n = 5;;
let h = fun x -> n + x ;;
let rec f g n = if n = 1 then g(n) else n * f g(n-1);f h 2;;
```
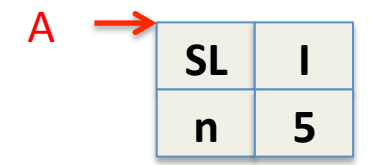

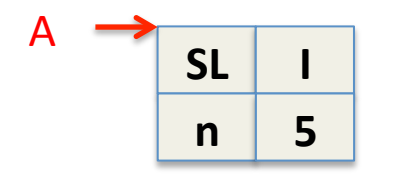

 $Env_A(n) = 5$  $Env_A(m) = unbond$ for all  $m := n$ 

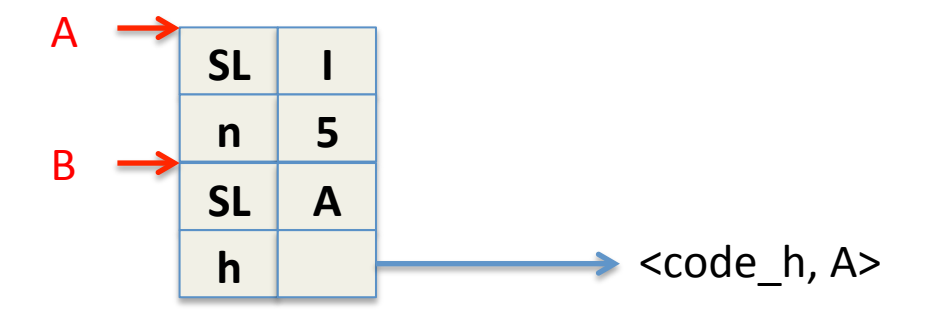

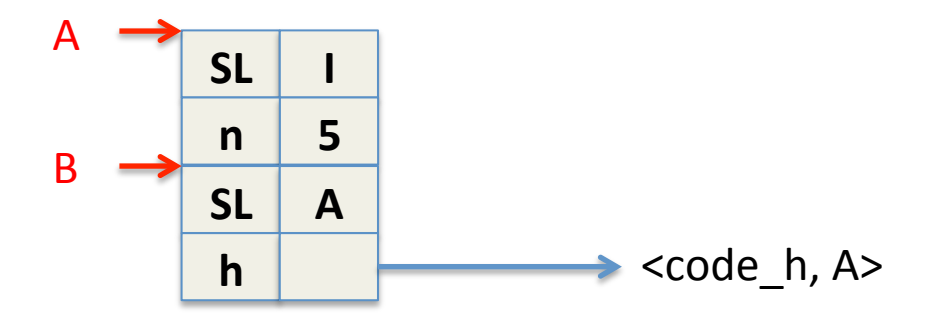

 $Env_A(n) = 5$  $Env_A(m) = unbond$ for all  $m \geq n$  $Env_B(n) = 5$  $Env_B(h) = `code_h, Env_A`$ 

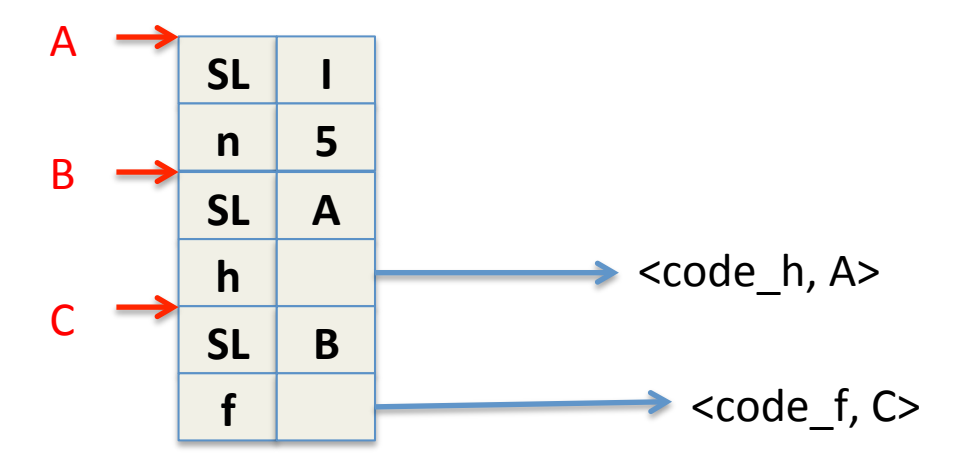

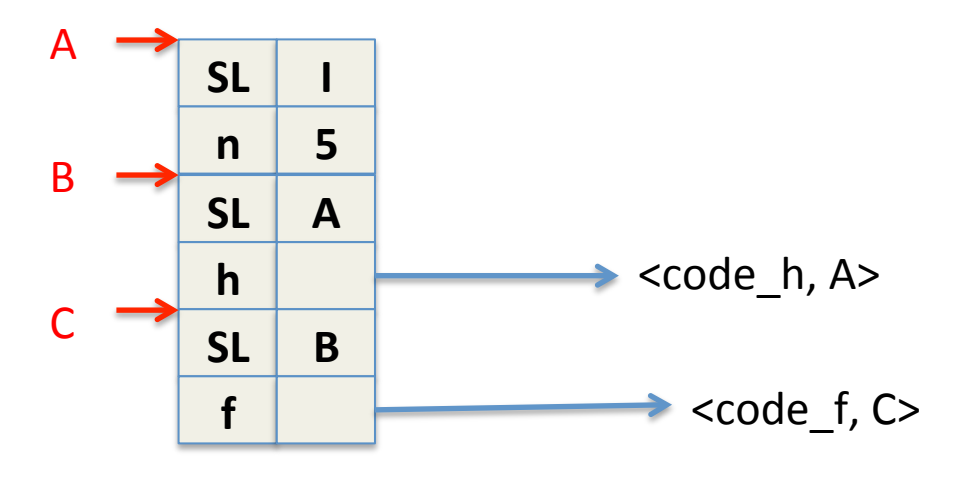

 $Env_A(n) = 5$  $Env_A(m) = unbond$ for all  $m \geq n$  $Env_B(n) = 5$  $Env_B(h) = `code_h, Env_A`$  $Env_C(f) = `code_f, Env_C`$  $Env_C(h) = `code_h, Env_A>`$  $Env_C(n) = 5$ 

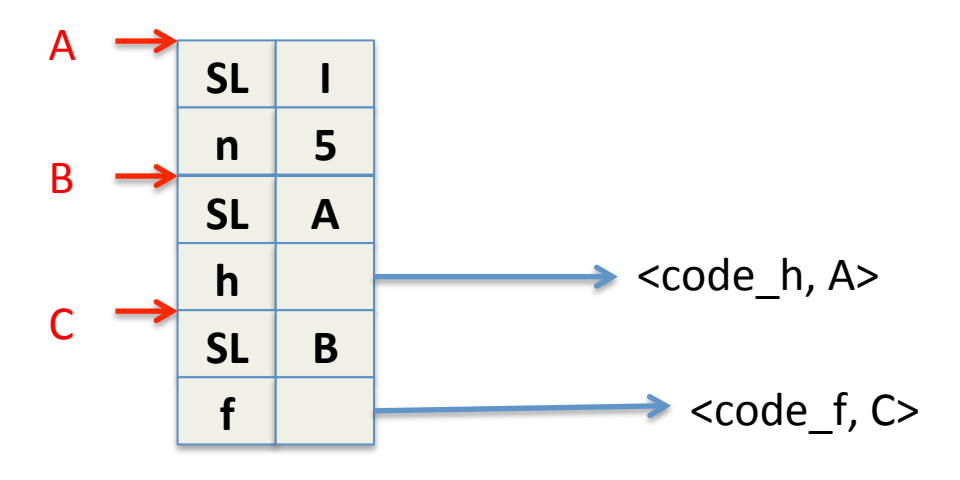

 $Env_A(n) = 5$  $Env_A(m) = unbond$ for all  $m \leq n$  $Env_B(n) = 5$  $Env_B(h) = `code_h, Env_A`$  $Env_C(f) = `code_f, Env_C`$  $Env_C(h) = `code_h, Env_A`$  $Env_C(n) = 5$ 

> Definizione ricorsiva: makefunrec!!!!

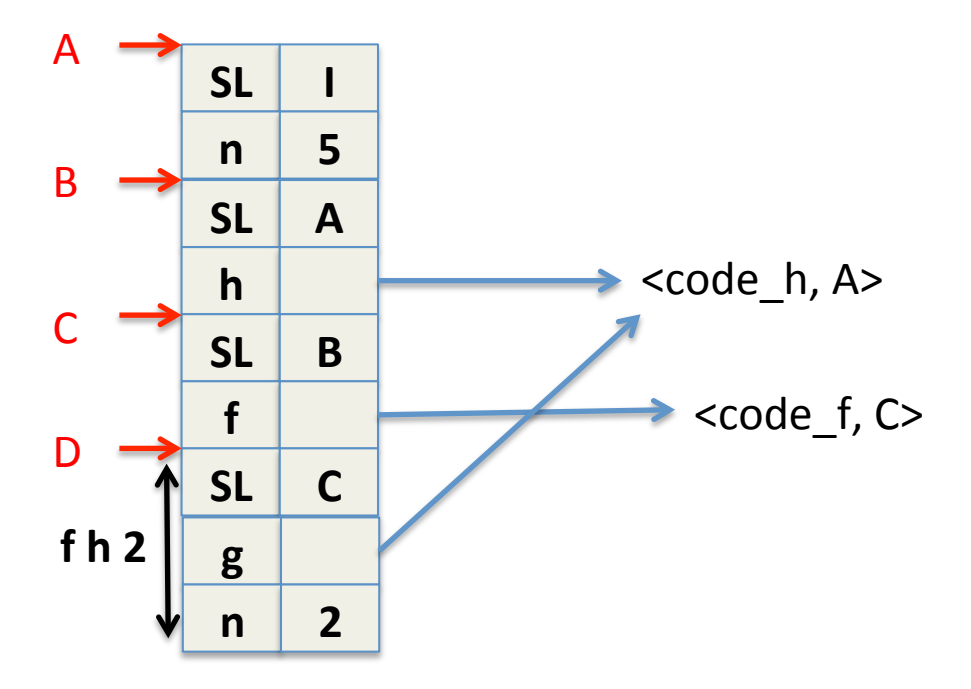

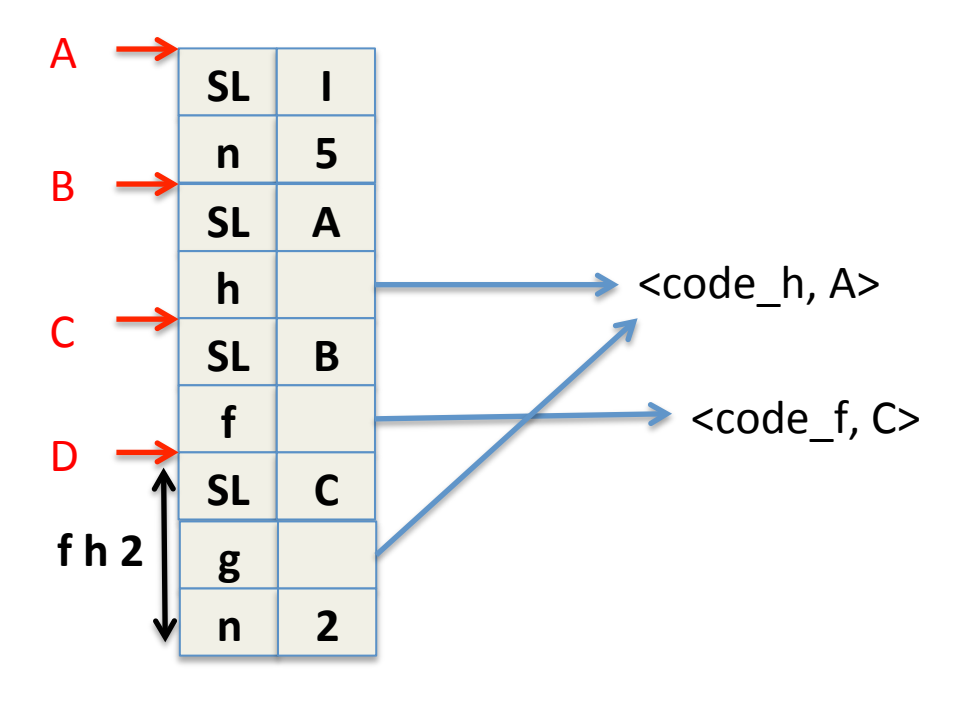

let  $n = 5$ ;; let  $h = \text{fun } x \rightarrow n + x$ ;; let rec f g  $n =$  if  $n = 1$  then  $g(n)$  else  $n * f g (n-1);$ ; f  $h$  2;;

 $Env_A(n) = 5$  $Env_A(m) =$  unbond for all  $m \ge n$ Env $B(n) = 5$  $Env_B(h) = `code_h`, `Env_A`$  $Env_C(f) = `code_f, Env_C`$ Env\_C(h) <code\_h, Env\_A>  $Env_C(n) = 5$  $Env_D(g) = `code_h, Env_A>`$  $Env_D(n) = 2$  $Env_D(f) = `code_f, Env_C`$ Env\_D(h) <code\_h, Env\_A>

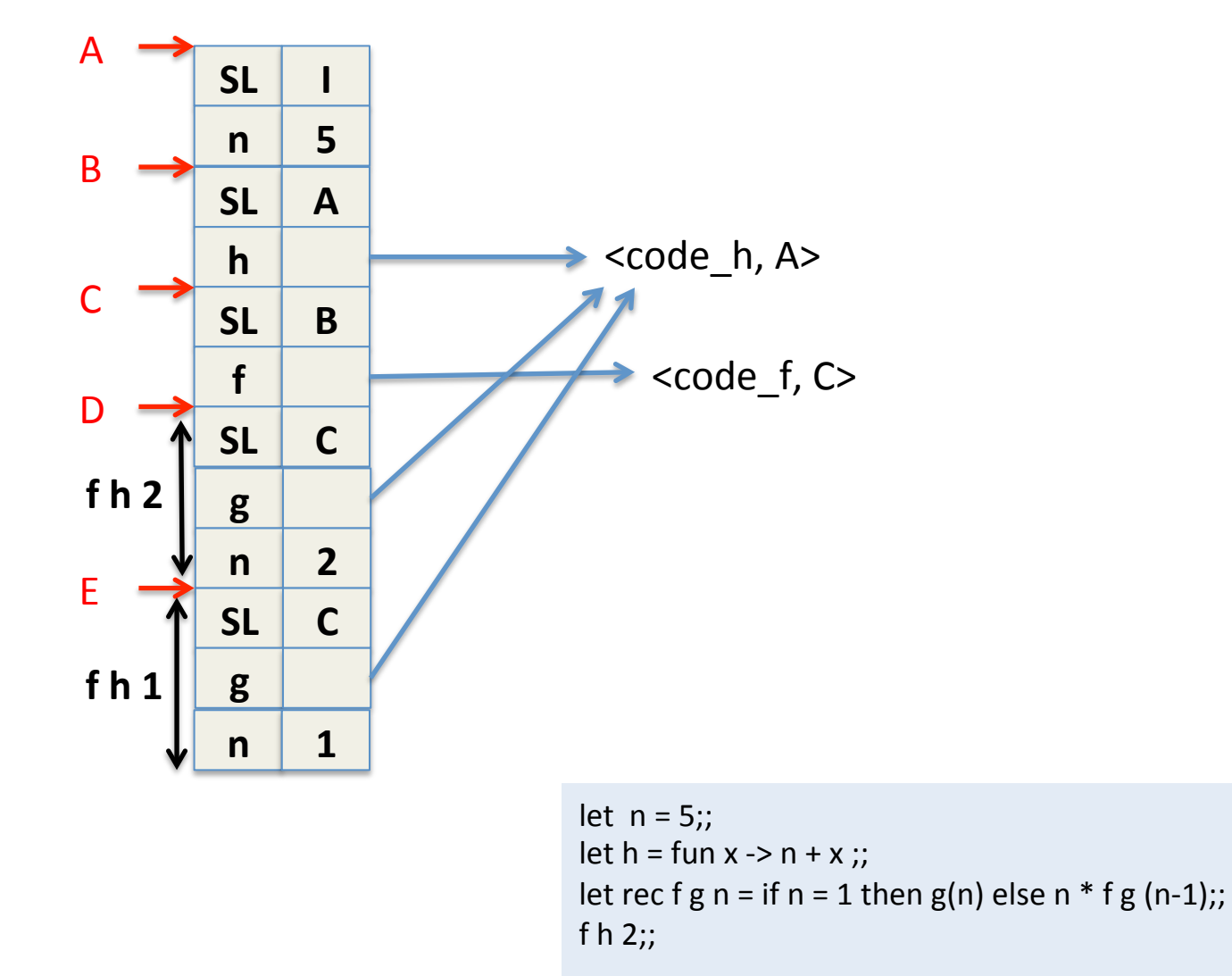

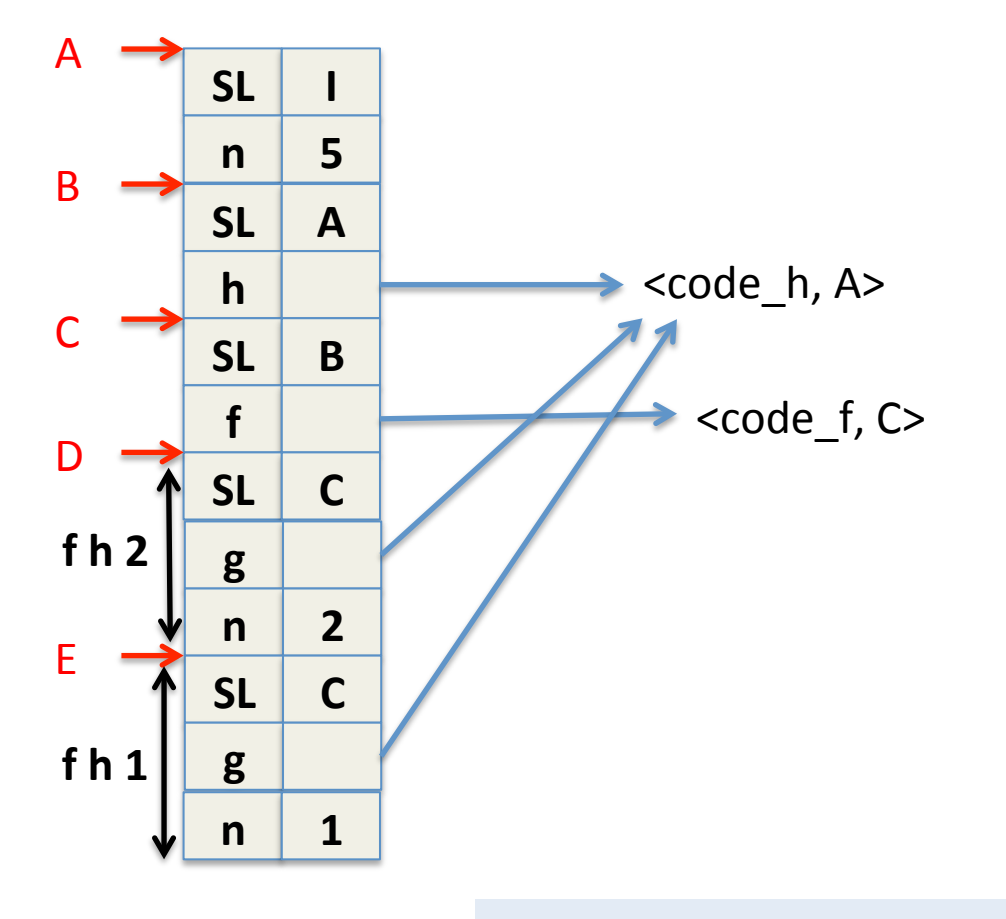

let  $n = 5$ ;; let  $h = fun x -> n + x$ ;; let rec f g n = if n = 1 then g(n) else n  $*$  f g (n-1);; f  $h$  2;;

Env\_A(n) =  $5$  $Env_A(m) =$  unbond for all  $m \ge n$ Env $B(n) = 5$  $Env_B(h) = `code_h, Env_A>`$ Env  $C(f) = \text{ccode } f, \text{Env}$  C> Env\_C(h) <code\_h, Env\_A> Env  $C(n) = 5$  $Env_D(g) = `code_h, Env_A>`$  $Env_D(n) = 2$ Env  $D(f) = \text{code f}, \text{Env}$  C> Env\_D(h) <code\_h, Env\_A>  $Env_E(g) = `code_h`, `Env_A`$  $Env_E(n) = 1$ Env  $E(f) = \text{ccode } f, \text{Env}$  C> Env\_E(h) <code\_h, Env\_A>

## Ricorsione

Una simulazioen alternativa

#### Definizione ricorsiva

#### $env \triangleright \text{Re}(i,e) \Rightarrow \text{Funval}(\text{Re}(i,e), env)$

#### $Rec(i, e)$  -> Funval( $Rec(i, e), r$ )

### **REGOLA APPLICAZIONE**

 $env > e1 \Rightarrow v1 v1 = < Rec(f, Fun(x, e)), env' >$  $env \triangleright e2 \Rightarrow v2$  $env[v2/x][v1/f]$   $\triangleright$   $e \Rightarrow v$  $env \triangleright Apply (e1, e2) \Rightarrow v$ 

## Ocaml

```
App(e1, e2) -> let e1' = sem e1 env
    in (match e1' with
      | Funval(Fun(x, e), env') -> sem e (bindx (eval e2 env) env')
      | Funval(Rec(f, Fun(x,e)), env') ->
              sem e (bind f e1' (bind x (eval e2 env) env'))
      \vert -> raise (TypeError)
```